## **Name: Aftab Khan ID:12985 Subject: Database System**

# **Question 1:**

**Perform Normalization up-to 3rd Normal Form on the following table.**

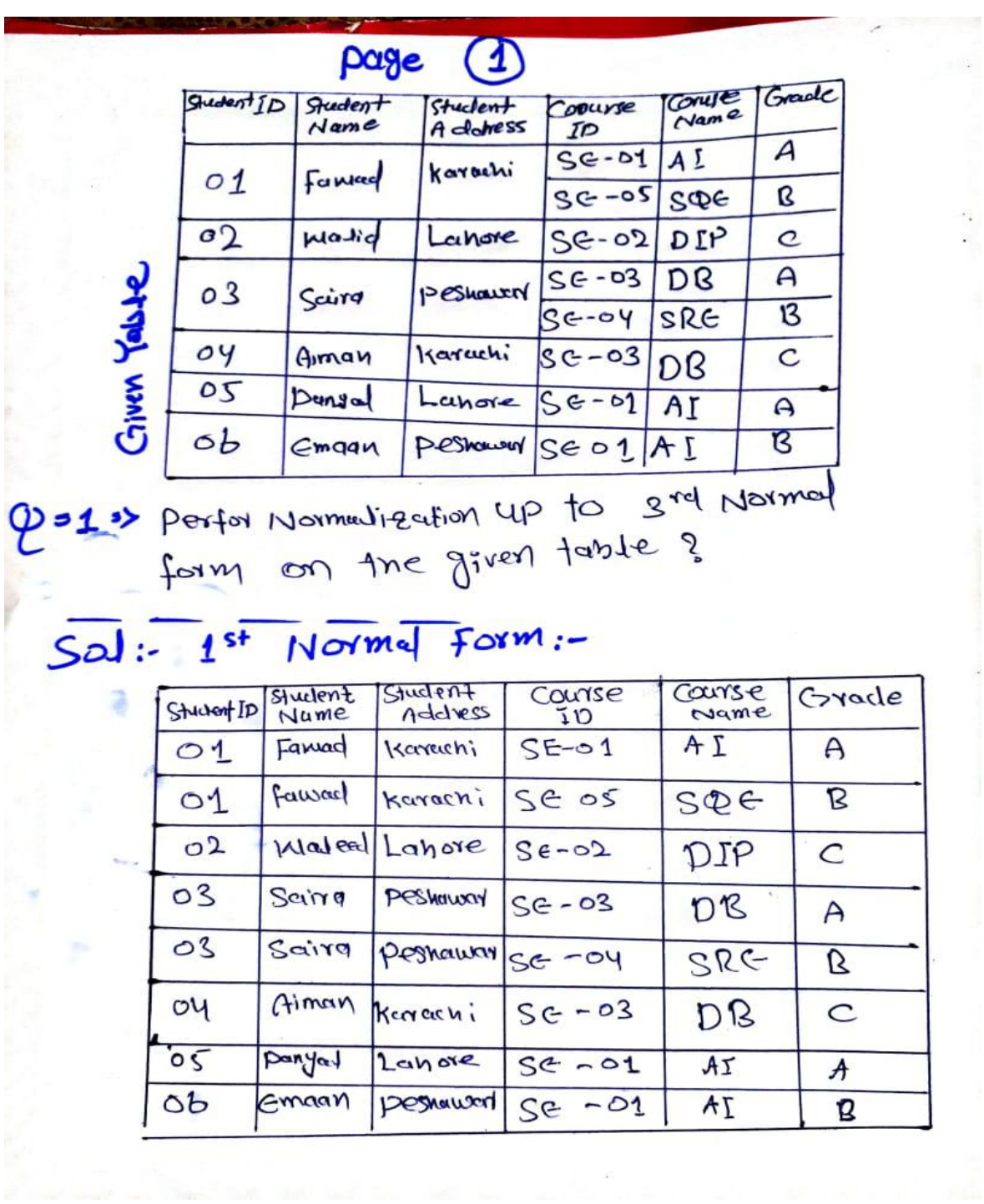

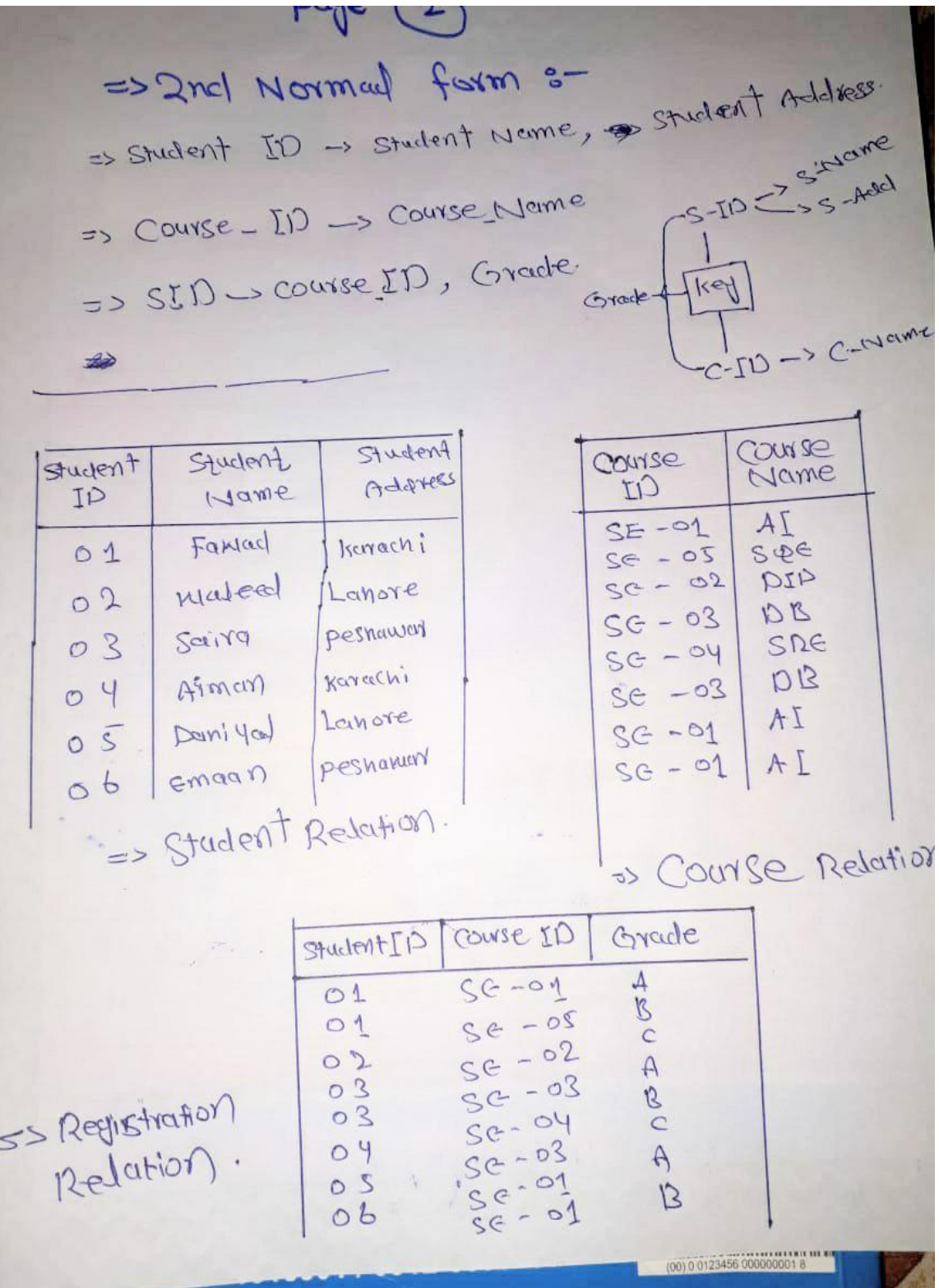

**TAY'S** 

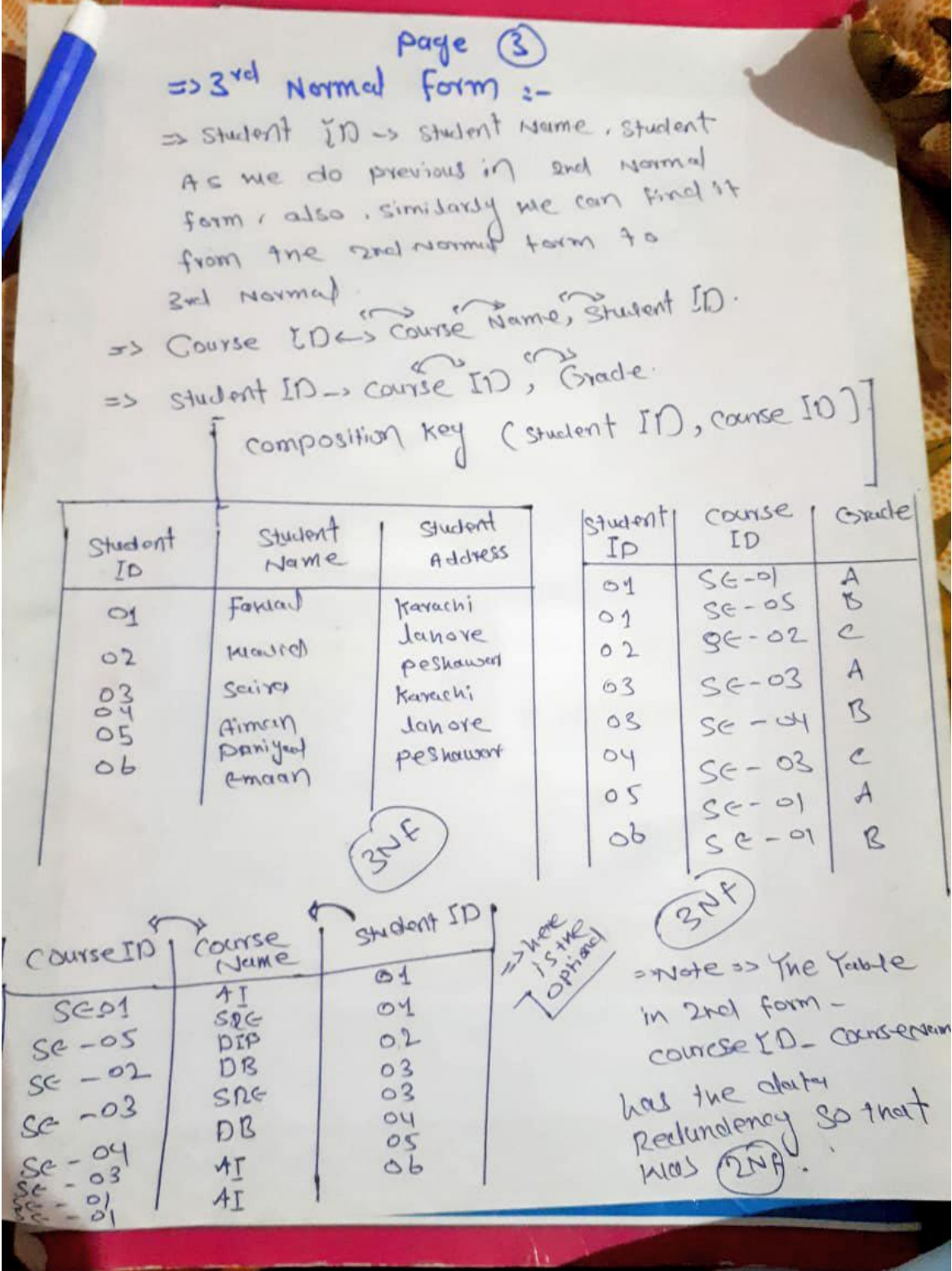

**Question 2: Write SQL queries for the following DDL Statements.**

## **1. Create a Database by the name Gallery**

Create DATABASE Gallery;

## **2. Write a query to create a table by the name Movies which should have the following columns and restrictions.**

CREATE TABLE Movies(

ID int PRIMARY KEY,

Movie Name varchar(30) NOT NULL,

Genre varchar(15),

Year int,<br>Rating int,

CHECK(Year<=2020),

CHECK (Rating<=5)

);

#### **Explanation:**

Since we have set ID to be a primary key, it is automatically NOT NULL.

**Question 3:**

## **1. Write 2 SQL DML Queries to insert your data and your friend's data in this Table.**

INSERT INTO Table (Student\_Id,Student\_Name, Age, CGPA)

VALUES ('4001','Jason Roy','18','7');

INSERT INTO Table (Student\_Id,Student\_Name, Age, CGPA)

VALUES ('4002','Steven Smith','17','3');

## **2. Write SQL DML Query to delete all students' record whose CGPA is greater 3**

DELETE FROM Table WHERE CGPA > 3;

**Question 4: Consider you have the following 2 tables.**

**1. Write SQL Query for finding/displaying product names and ids of products whose unit price is less than 50 Rs.**

SELECT All.

FROM [Cateen table]. [Order details]

WHERE pro  $price < 50$ 

ORDER BY pro\_price DESC, pro\_name;

#### **2. Write SQL Query for displaying sorted names of product names with Alias name as Product\_List\_Sorted.**

SELECT ALL ORDER BY Product\_name DESC

**3. Write output of the following query.**

**SELECT Category, COUNT(Category)**

**FROM Canteen\_Table**

**GROUP BY Category**

**HAVING COUNT(Category) > 1;**

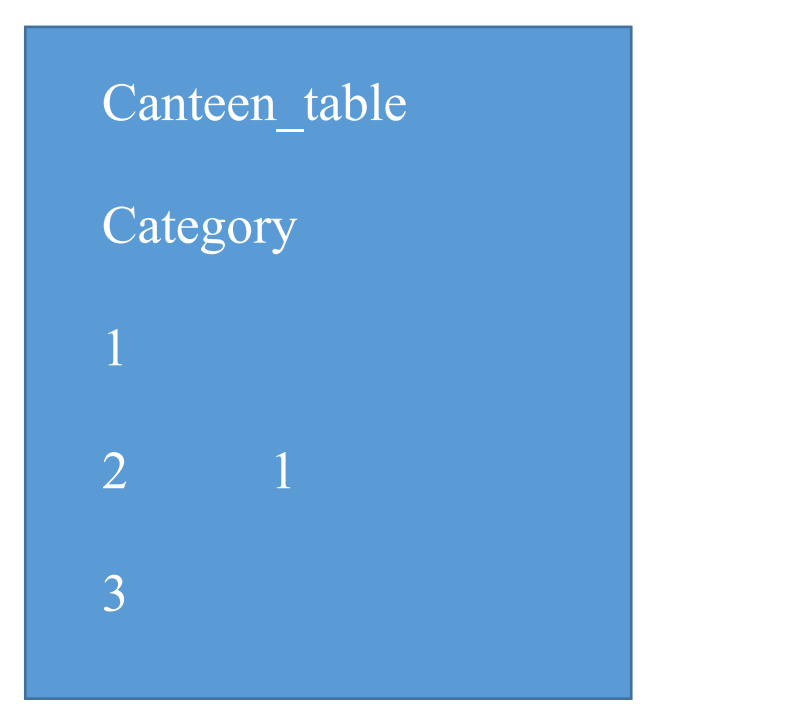

# **4. Write SQL INNER JOIN query and its output on the given two tables.**

The INNER JOIN selects all rows from both participating tables as long as there is a match between the columns. An SQL INNER JOIN is same as JOIN clause, combining rows from two or more tables.

#### **Syntax:**

SELECT \* FROM table1 INNER JOIN table2 ON table1.column\_name = table2.column\_name;

#### **Or**

SELECT \* FROM table1 JOIN table2 ON table1.column\_name = table2.column\_name;